# **AutoCAD Torrent (Activation Code) [32|64bit]**

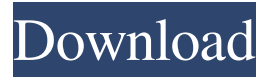

#### **AutoCAD Crack+ Free Download [Win/Mac]**

Today, AutoCAD is most widely used for architectural, mechanical, civil, and electrical engineering purposes, by engineers, architects, and drafters in the construction industry, and in industry. AutoCAD is the most popular CAD software application, with some 85% of the world's 2.6 million CAD users preferring it. AutoCAD is the most common application for 3D modeling and visualization in the fields of architecture, design, construction, manufacturing, and media. AutoCAD's sophisticated scripting language allows users to customize the program to meet their individual needs. AutoCAD has also been used by government and military departments for a wide variety of purposes, such as the design of warships, bridges, machinery, railroad cars, and aircraft. AutoCAD basics The foundation of AutoCAD is the dynamic block editor, which lets users draw the 3D objects of any shape, size, and complexity and connect them into a single 3D model. With AutoCAD, they are able to work with any object they want, simply by drawing them. The dynamic block editor is capable of recording and recording to file simultaneously. Users can also use named 3D blocks to create custom shapes that can be dragged and dropped into other documents. In AutoCAD, users may also freely move objects (such as blocks) in a drawing by rotating or translating them. Users can also copy, duplicate, and move a drawing. The display of AutoCAD consists of two main views. One is the overview, which presents the view of the entire 3D model, including the block, object, and other information that it contains. The other is the design, which displays the view of a particular object. The design view can be displayed in either orthographic or perspective. The drawing history is the source for the AutoCAD drawing. The RVC or Raster Viewer is the viewing area of the AutoCAD window, which is actually the entire CAD document. Its purpose is to display raster (bitmap) information, such as a pixel (dot) map that a scanner produces, as well as data from a laser level. The RVC provides the graphical interface for the input of scale, position, and rotation. The RVC is used for modeling, dimensional management, and visualizing the 3D model. Also, the RADAR tool in AutoCAD allows you to visualize and measure distances on the drawing screen. This type of view is called the

#### **AutoCAD Product Key Full Free**

List of AutoCAD add-on products References External links Category:AutoCAD Category:Software companies based in Pennsylvania Category:Companies based in Harrisburg, Pennsylvania Category:Software companies of the United States Category:Software companies established in 1982 Category:1982 establishments in PennsylvaniaQ: Is there a way to make the Microsoft Uploader work asynchronously? Is there a way to make the Microsoft Uploader work asynchronously? I know it can upload files, so I know it supports it. What I need to know is if it can upload a file to a web server, and then "abort" that upload until the next call to the uploader. I don't need any code snippets, I just need confirmation that the Microsoft Uploader can work asynchronously, and that it is possible to abort the upload. A: No. The uploader only has a single thread, and it's tied up until the upload finishes. It can only upload one file at a time. You can wrap it in a function, but then you can't abort the upload until the wrapped function has returned. You can get a list of the active uploads with the BeginUpload function. You can then abort any upload that is not finished, by calling the CancelUpload function. You can also call the CancelAsync function on the BackgroundWorker component that represents your upload. The candidate proposes to investigate the biological and pharmacological properties of naloxone, a drug that has been shown to be a potent antagonist of the action of morphine and

other opiate drugs. This drug is used extensively as an antagonist in the management of narcotic addicts; however, its receptorbinding and pharmacological properties are unknown. The effects of a1d647c40b

### **AutoCAD With Product Key (Final 2022)**

Run the software Open the application Click on Autocad licence activation button Click on Activate The License is activated Click on okay See also Autodesk CAD FOSS References External links Category:Licensing Category:LicenseQ: Xcode cannot import Entypo icons I am using Xcode 4.2.1 with a fresh install of OSX 10.7.4, and I have been using the Entypo (and Metrico) icons that are provided with the font-awesome project. I had been using the included icons and adding the Entypo source to my project without any issues. I then decided to switch to Foundation and now whenever I use the Entypo icon, I get this error: dyld: Library not loaded: /usr/local/opt/gettext/lib/libintl.8.dylib Referenced from: /Users/someuser/Library/Application Support/iPhone Simulator/4.3/Applications/6CDB32E6-ED95-45ED-AC71-DEA9F6217A42/BriefApp.app/BriefApp Reason: image not found I have checked the system version of OSX, and the version of Xcode and IntelliJ IDEA are up to date. I have also checked that the Entypo icons are in the Project -> Info -> Other Architectures tab and they are listed. I've tried changing the Target and the Base SDKs to iOS 4.3 and 5.0. I have also searched for libintl and libiconv files on my computer, and none of theses are present. I've also tried to rebuild the project, which I had to do as I was using a very recent version of Foundation to fix an issue. I really don't know what's going on, and I'm hoping someone might be able to help me out. A: You have to copy the resources to your project folder and not to your simulator (not sure if the error still remains). Copy the.tff and.png files from your project folder A: If you can't do this, you can download a'static' version of these icons on the entypo site, and then add the 'Xcode Static Icon Files' folder to your project.

### **What's New in the AutoCAD?**

Video: Importing Markup Assist Equipment Database: A database to help you find the right tools for your job. (video: 1:20 min.) Video: Equipment Database Boundaries: More ways to create boundaries in your drawings. Use any of the new boundary tools, such as the shape dialog, trace, and pattern, which allow you to draw closed boundaries, and layer them. Use the built-in "trim" tool to create continuous or step boundaries. Invented by AutoCAD: Powerful, intelligent features that dramatically improve your efficiency and are easy to use. (video: 1:12 min.) Video: Invented by AutoCAD Blocking & Layouts: Create powerful, powerful layouts and layouts quickly. You can work with vertical and horizontal layouts, multi-column, and even multiple sheeting. (video: 1:04 min.) Video: Layouts and Layout Digital Drafting: These enhanced 2D tools can save hours of time drawing and creating objects. (video: 1:10 min.) Video: Digital Drafting Release Notes Release Note: AutoCAD released AutoCAD 2023 in February 2019. This version is available on the web, the desktop, and as a subscription on Autodesk AppSource and Blackbaud AppStream. The new functionality described here is the result of a year-long, intensive collaboration with users of AutoCAD. During that time, we delivered new 2D and 3D features, new tools, and improvements to existing functionality. To learn more about AutoCAD 2023, read the release notes and version history. This release contains three new features: Markup Import and Markup Assist Rapidly send and incorporate feedback into your designs. Import feedback from printed paper or PDFs and add changes to your drawings automatically, without additional drawing steps. Equipment Database A database to help you find the right tools for your job. Boundaries More ways to create boundaries in your drawings. Use any of the new boundary tools, such as the shape dialog, trace, and pattern, which allow you to draw closed boundaries, and layer them. Use the built-in "trim" tool to create continuous or step boundaries. Invented by AutoC

## **System Requirements For AutoCAD:**

Reviews:Pentagon Says Doctors May Soon Be Able to Fix Dislocated Vertebrae By Mark Kelly "The Pentagon will soon be able to repair human spinal discs by injecting them with stem cells — a promising new technique with the potential to repair the debilitating pain and reduced mobility associated with spinal cord injuries, military doctors said." The article goes on to say that "Veterans with spinal injuries, particularly those that are herniated, are one of the most significant challenges in modern warfare." The Pentagon

Related links: